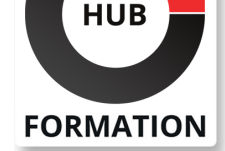

### **ET METIERS DE L'INFORMATIQUE**

# Formation Réussir une présentation efficace

dynamiser votre intervention et vos supports PowerPoint

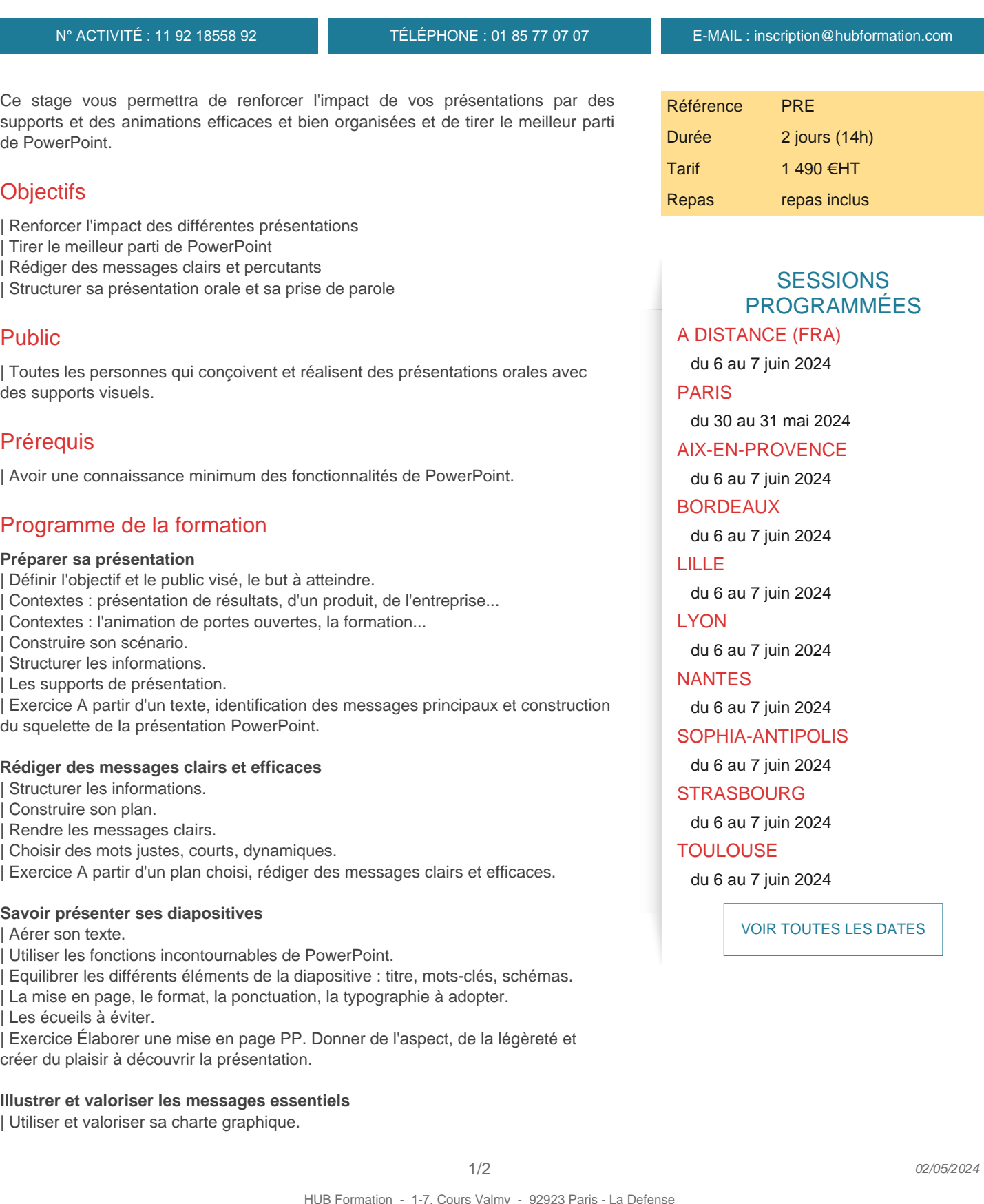

| Illustrer par un schéma, une image, une vidéo, un son, un graphique, des courbes... 

| Vérifier l'adéquation entre messages et illustrations. 

| Exercice Chaque participant conçoit ses messages, met en page et dynamise sa

présentation PowerPoint.

### **Se préparer à l'oral**

| Gérer son stress et son trac en public. 

Quelques astuces pour être plus performant.

| Exercice Exercices de relaxation, de respiration et réalisation d'ancrages.

#### **Piloter sa présentation orale avec aisance**

Structurer sa présentation orale et sa prise de parole.

- Rester maître de sa présentation : les erreurs à éviter.
- Développer sa force de conviction : choisir des mots forts, rester positif.

Susciter l'écoute et la réflexion.

| Exercice Mise en situation sur la présentation réalisée.

#### **Adapter sa présentation aux contraintes**

Savoir gérer le temps et les imprévus.

Savoir s'adapter aux auditoires différents.

| Exercice Traitement personnalisé des problèmes rencontrés par les participants. Révélation des astuces et secrets des orateurs.

# Méthode pédagogique

| Formation très pratique avec de nombreux exercices sous forme d'atelier.

### Méthode d'évaluation

Tout au long de la formation, les exercices et mises en situation permettent de valider et contrôler les acquis du stagiaire. En fin de formation, le stagiaire complète un QCM d'auto-évaluation.

# Suivre cette formation à distance

Voici les prérequis techniques pour pouvoir suivre le cours à distance :

| Un ordinateur avec webcam, micro, haut-parleur et un navigateur (de préférence Chrome ou Firefox). Un casque n'est pas nécessaire suivant l'environnement.

| Une connexion Internet de type ADSL ou supérieure. Attention, une connexion Internet ne permettant pas, par exemple, de recevoir la télévision par Internet, ne sera pas suffisante, cela engendrera des déconnexions intempestives du stagiaire et dérangera toute la classe.

| Privilégier une connexion filaire plutôt que le Wifi.

| Avoir accès au poste depuis lequel vous suivrez le cours à distance au moins 2 jours avant la formation pour effectuer les tests de connexion préalables.

| Votre numéro de téléphone portable (pour l'envoi du mot de passe d'accès aux supports de cours et pour une messagerie instantanée autre que celle intégrée à la classe virtuelle).

| Selon la formation, une configuration spécifique de votre machine peut être attendue, merci de nous contacter.

| Pour les formations incluant le passage d'une certification la dernière journée, un voucher vous est fourni pour passer l'examen en ligne.

| Pour les formations logiciel (Adobe, Microsoft Office...), il est nécessaire d'avoir le logiciel installé sur votre machine, nous ne fournissons pas de licence ou de version test.

| Horaires identiques au présentiel.

# Accessibilité

Les sessions de formation se déroulent sur des sites différents selon les villes ou les dates, merci de nous contacter pour vérifier l'accessibilité aux personnes à mobilité réduite.

Pour tout besoin spécifique (vue, audition...), veuillez nous contacter au 01 85 77 07 07.